<span id="page-0-0"></span>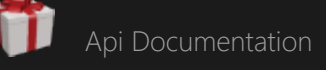

# GIFT Unity SDK Documentation 2017-1

This site contains reference documentation for the GIFT Unity SDK that was released alongside the 2017-1 release of GIFT. For information on how to use the SDK visit the corresponding [GIFT Unity Embedded Application Developer Guide](https://www.gifttutoring.org/projects/gift/wiki/GIFT_Unity_Embedded_Application_Developer_Guide_2017-1)

<span id="page-1-0"></span>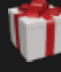

# [Api Documentation](#page-1-0)

### Enter here to filter...

- **+ [Mil.Arl.Gift.Unity.Connectivity](#page-2-0)**
- **+ [Mil.Arl.Gift.Unity.Messaging](#page-4-0)**
- **+ [Mil.Arl.Gift.Unity.Messaging.](#page-5-0) [Incoming](#page-5-0)**
- **+ [Mil.Arl.Gift.Unity.Messaging.](#page-6-0) [Outgoing](#page-6-0)**

# API Documentation

Click one of the namespaces in this page's table of contents to get started!

<span id="page-2-0"></span>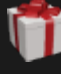

[Api Documentation](#page-1-0) / [Mil.Arl.Gift.Unity.Connectivity](#page-2-0)

#### Enter here to filter.

# **- [Mil.Arl.Gift.Unity.Connectivity](#page-2-0)**

[AbstractGiftConnector](#page-7-0) [AbstractGiftConnector.Gift](#page-25-0) **[ConnectorState](#page-25-0) [GiftConnection](#page-15-0) [GiftConnectorFactory](#page-20-0)** [UnityWebGLGiftConnector](#page-22-0)

- **+ [Mil.Arl.Gift.Unity.Messaging](#page-4-0)**
- **+ [Mil.Arl.Gift.Unity.Messaging.](#page-5-0) [Incoming](#page-5-0)**
- **+ [Mil.Arl.Gift.Unity.Messaging.](#page-6-0) [Outgoing](#page-6-0)**

# Namespace Mil.Arl.Gift.Unity.Connectivit y

# Classes

# [AbstractGiftConnector](#page-7-0)

Represents a platform-agnostic point of connection to GIFT. Provides events that represents incoming messages as well as methods for sending common messages back to GIFT. Derived classes implement a way to communicate messages to GIFT as well as a way to serialize and deserialize messages to JSON

# **[GiftConnection](#page-15-0)**

Provides a target that the hosting HTML webpage can send messages to. Forwards incoming messages from GIFT to the GiftConnector and also performs logic for handling errors when the API consumer does not handle required messsages.

# **[GiftConnectorFactory](#page-20-0)**

The factory class that constructs AbstractGiftConnectors. Responsible for ensuring that only one instance of a each type of connector exists at any given time.

# [UnityWebGLGiftConnector](#page-22-0)

The AbstractGiftConnector implementation for Unity WebGL applications. Used to communicate with GIFT through JavaScript postMessage events. Assumes the Unity WebGL application is hosted inside an iframe embedded in the Tutor.

# Enums

# [AbstractGiftConnector.GiftConnectorState](#page-25-0)

The enumeration for all the states a GIFT Training application can be in

[Back to top](#page-2-0)

<span id="page-4-0"></span>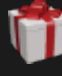

### [Api Documentation](#page-1-0) / [Mil.Arl.Gift.Unity.Messaging](#page-4-0)

# Enter here to filter.

- **+ [Mil.Arl.Gift.Unity.Connectivity](#page-2-0)**
- **- [Mil.Arl.Gift.Unity.Messaging](#page-4-0)** [Message](#page-26-0)
- **+ [Mil.Arl.Gift.Unity.Messaging.](#page-5-0) [Incoming](#page-5-0)**
- **+ [Mil.Arl.Gift.Unity.Messaging.](#page-6-0) [Outgoing](#page-6-0)**

# Namespace Mil.Arl.Gift.Unity.Messaging

Classes

# [Message](#page-26-0)

The class that represents a message to or from GIFT. An instance of Message is serialized as a JSON string to be between GIFT and the embedded training application who then deserializes Message and eventually deserializes payload as a specific type of object.

<span id="page-5-0"></span>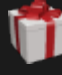

### [Api Documentation](#page-1-0) / [Mil.Arl.Gift.Unity.Messaging.Incoming](#page-5-0)

#### Enter here to filter.

- **+ [Mil.Arl.Gift.Unity.Connectivity](#page-2-0)**
- **+ [Mil.Arl.Gift.Unity.Messaging](#page-4-0)**
- **- [Mil.Arl.Gift.Unity.Messaging.](#page-5-0) [Incoming](#page-5-0)**

[Siman](#page-29-0) [SingleStringPayload](#page-32-0)

**+ [Mil.Arl.Gift.Unity.Messaging.](#page-6-0) [Outgoing](#page-6-0)**

# Namespace Mil.Arl.Gift.Unity.Messaging.I ncoming

Classes

# [Siman](#page-29-0)

Represents a Siman message from Unity.

# [SingleStringPayload](#page-32-0)

Wrapper around a single string. Used only for deserializing a feedback request's feedback string.

<span id="page-6-0"></span>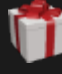

### [Api Documentation](#page-1-0) / [Mil.Arl.Gift.Unity.Messaging.Outgoing](#page-6-0)

#### Enter here to filter.

- **+ [Mil.Arl.Gift.Unity.Connectivity](#page-2-0)**
- **+ [Mil.Arl.Gift.Unity.Messaging](#page-4-0)**
- **+ [Mil.Arl.Gift.Unity.Messaging.](#page-5-0) [Incoming](#page-5-0)**
- **- [Mil.Arl.Gift.Unity.Messaging.](#page-6-0) [Outgoing](#page-6-0)**

[SimpleExampleState](#page-34-0) [StopFreeze](#page-36-0)

# Namespace Mil.Arl.Gift.Unity.Messaging. **Outgoing**

Classes

# [SimpleExampleState](#page-34-0)

Class that represents a SimpleExampleState message. Used to serialize to and deserialize from the JSON format that GIFT expects

# [StopFreeze](#page-36-0)

Class that represents a StopFreeze message. Used to tell GIFT to stop the scenario and advance to the next transition.

<span id="page-7-0"></span>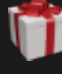

### [Api Documentation](#page-1-0) / [Mil.Arl.Gift.Unity.Connectivity](#page-2-0) / [AbstractGiftConnector](#page-7-0)

#### Enter here to filter.

# **- [Mil.Arl.Gift.Unity.Connectivity](#page-2-0)**

## [AbstractGiftConnector](#page-7-0)

[AbstractGiftConnector.Gift](#page-25-0) **[ConnectorState](#page-25-0) [GiftConnection](#page-15-0) [GiftConnectorFactory](#page-20-0)** [UnityWebGLGiftConnector](#page-22-0)

- **+ [Mil.Arl.Gift.Unity.Messaging](#page-4-0)**
- **+ [Mil.Arl.Gift.Unity.Messaging.](#page-5-0) [Incoming](#page-5-0)**
- **+ [Mil.Arl.Gift.Unity.Messaging.](#page-6-0) [Outgoing](#page-6-0)**

# Class AbstractGiftConnector

Represents a platform-agnostic point of connection to GIFT. Provides events that represents incoming messages as well as methods for sending common messages back to GIFT. Derived classes implement a way to communicate messages to GIFT as well as a way to serialize and deserialize messages to JSON

Inheritance

□ System.Object ↳ AbstractGiftConnector [UnityWebGLGiftConnector](#page-22-0)

Inherited Members

System.Object.ToString() System.Object.Equals(System.Object) System.Object.Equals(System.Object, System.Object) System.Object.ReferenceEquals(System.Object, System.Object) System.Object.GetHashCode() System.Object.GetType() System.Object.MemberwiseClone()

### **Namespace**: [Mil.Arl.Gift.Unity.Connectivity](#page-2-0)

**Assembly**: Assembly-CSharp.dll

Syntax

public abstract class AbstractGiftConnector

# Constructors

# AbstractGiftConnector()

Constructs the connector and sends a handshake message to GIFT to let it know that the Application Author's code is now runnable

**Declaration** 

public AbstractGiftConnector()

# **Properties**

# <span id="page-8-0"></span>**Status**

The status of the connector/training application. Used in order to ensure the proper lifecycle messages are being sent at the appropriate times.

## **Declaration**

public AbstractGiftConnector.GiftConnectorState Status { get; protected set; }

## Property Value

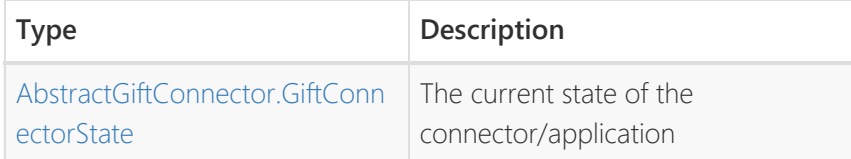

# Methods

# Deserialize<T>(String)

A method that converts a JSON string into a given type. Should be overriden by a derived connector so that whatever JSON Serialization library is available can be used.

## **Declaration**

protected abstract T Deserialize<T>(string json)

## Parameters

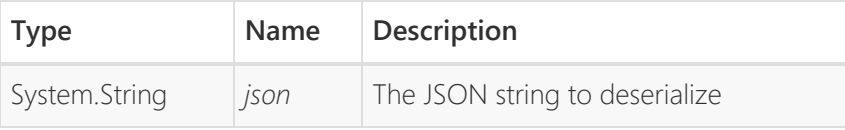

#### Returns

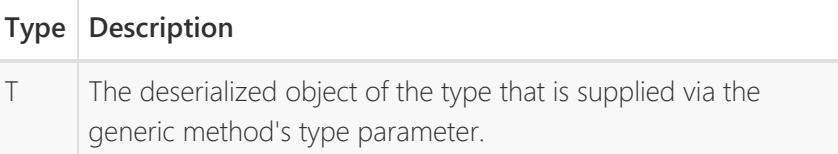

## Type Parameters

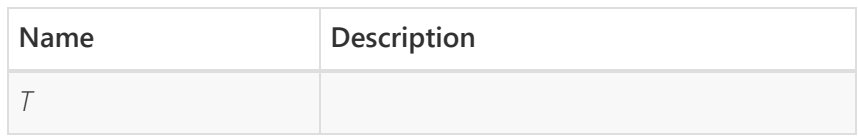

# HasSimanHandler()

Evaluates whether or not there are any subscribers to the OnSimanReceived event.

#### **Declaration**

#### public bool HasSimanHandler()

#### <span id="page-9-0"></span>Returns

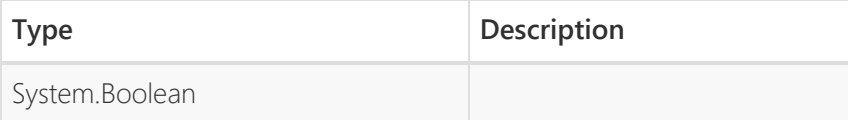

# PostIncomingMessage(String)

Deserializes an incoming message and raises the appropriate event

**Declaration** 

public void PostIncomingMessage(string messageText)

#### <span id="page-9-2"></span>Parameters

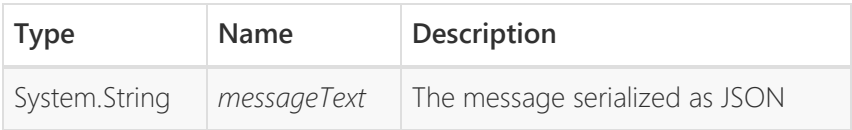

# SendErrorToGift(String)

Sends an error message to GIFT that will prematurely end the course. Use if the training application is in a state that cannot be recovered from.

**Declaration** 

public void SendErrorToGift(string str)

#### Parameters

<span id="page-9-1"></span>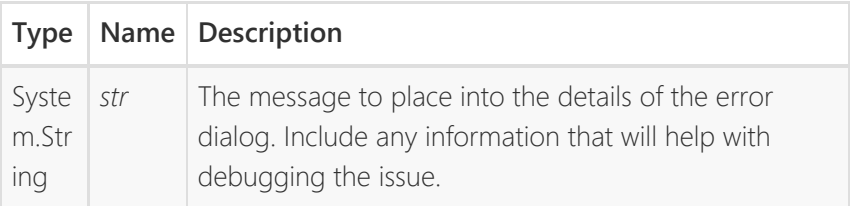

# SendFinishedMessage()

Sends a message that informs GIFT the application's scenario has ended.

**Declaration** 

public void SendFinishedMessage()

# <span id="page-10-0"></span>SendHandshake()

Used to send a handshake message once the application is ready to receive messages from the Gift Tutor. Should be sent as soon as the AbstractGiftConnector is listening for messages from GIFT.

<span id="page-10-1"></span>**Declaration** 

```
public void SendHandshake()
```
# SendLoadedMessage()

Used to send a loaded message once the application is ready to start. The application should be ready to start before this message is sent. The user should not yet be able to interact with the application until the start message is received.

<span id="page-10-2"></span>**Declaration** 

```
public void SendLoadedMessage()
```
# SendMessageToGift(Message)

Sends the message to GIFT over the derived connector's chosen form of communication.

Declaration

```
public void SendMessageToGift(Message msg)
```
Parameters

<span id="page-10-3"></span>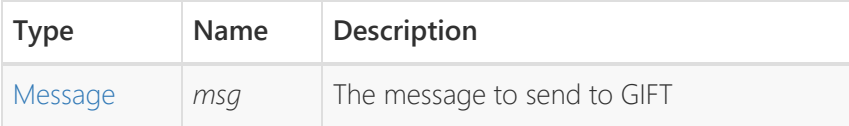

# SendMessageToGift(String)

To be overriden by a derived connector. Should send the string to GIFT to via some form of communication (e.g. window.postMessage()).

**Declaration** 

protected abstract void SendMessageToGift(string message  $\mathcal{L}$ 

Parameters

<span id="page-11-2"></span>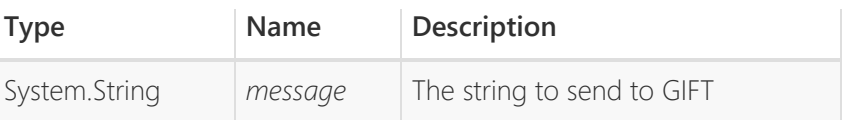

# SendMessageToGift(String, String)

Sends a message to GIFT with the given raw string and

Declaration

public void SendMessageToGift(string type, string payloa d)

## **Parameters**

<span id="page-11-1"></span>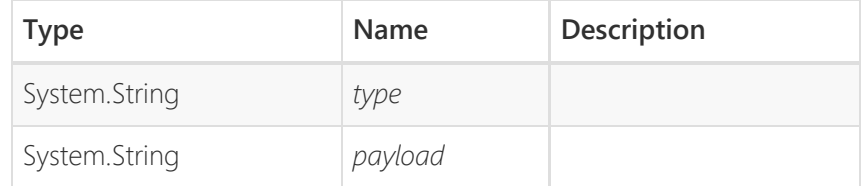

# SendMessageToGift<T>(String, T)

Sends a message to GIFT with the specified type as well as a serialized payload

**Declaration** 

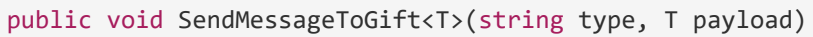

#### **Parameters**

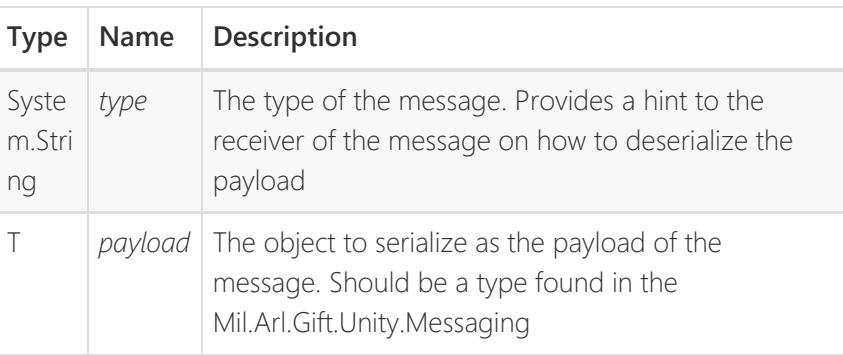

Type Parameters

<span id="page-11-0"></span>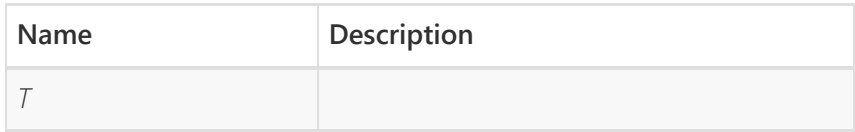

# SendSimpleExampleState(String)

Sends a simple example state message to GIFT

### **Declaration**

public void SendSimpleExampleState(string var)

<span id="page-12-0"></span>Parameters

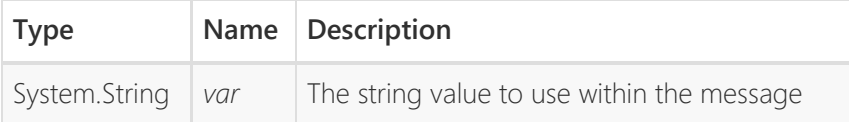

# SendStartedMessage()

Used to send a started message once the application has started. Only use this once the user can begin to interact with the application so that GIFT's timekeeping for the simulation is accurate.

<span id="page-12-1"></span>Declaration

public void SendStartedMessage()

# SendStoppedMessage()

Used to send a stopped message once the application successfully stopped. Should not be called until the application has successfully cleaned itself up since GIFT will be able to force quit the application once this message is received.

Declaration

public void SendStoppedMessage()

# Serialize<T>(T)

A method that converts a .NET object into a JSON string. Should be overriden by a derived connector so that whatever JSON Serialization library is available can be used.

**Declaration** 

protected abstract string Serialize<T>(T obj)

Parameters

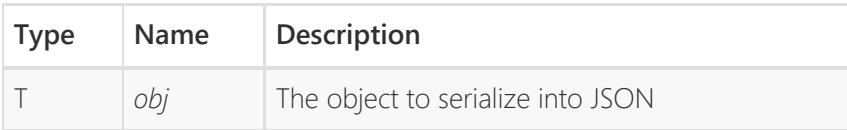

Returns

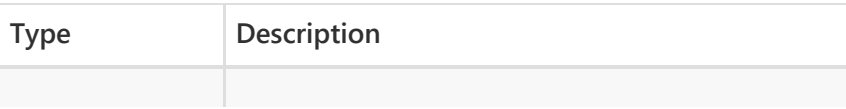

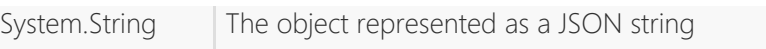

Type Parameters

<span id="page-13-2"></span>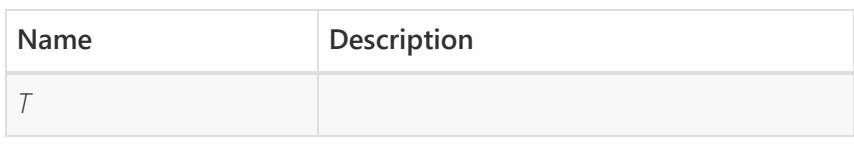

# Events

# OnFeedbackReceived

The event that is raised when the connector receives a request to display feedback in the training application from GIFT.

Declaration

public event Action<string> OnFeedbackReceived

## <span id="page-13-1"></span>Event Type

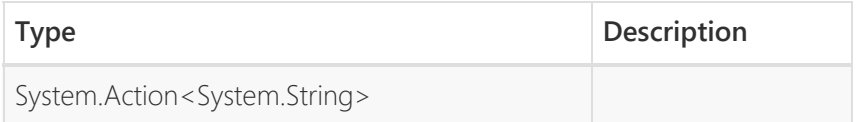

# OnMessageReceived

The event that is raised when the connector receives a message from GIFT that is not currently supported by the API.

## **Declaration**

public event Action<Message> OnMessageReceived

## <span id="page-13-0"></span>Event Type

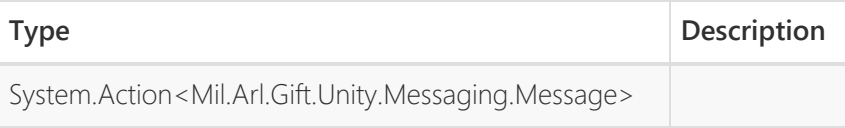

# OnSimanReceived

The event that is raised when the connector receives a Siman message from GIFT

**Declaration** 

public event Action<Siman> OnSimanReceived

#### Event Type

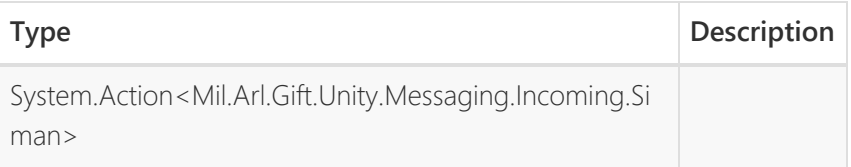

[Back to top](#page-7-0)

<span id="page-15-0"></span>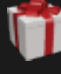

### [Api Documentation](#page-1-0) / [Mil.Arl.Gift.Unity.Connectivity](#page-2-0) / [GiftConnection](#page-15-0)

#### Enter here to filter.

# **- [Mil.Arl.Gift.Unity.Connectivity](#page-2-0)**

[AbstractGiftConnector](#page-7-0) [AbstractGiftConnector.Gift](#page-25-0) **[ConnectorState](#page-25-0) [GiftConnection](#page-15-0) [GiftConnectorFactory](#page-20-0)** [UnityWebGLGiftConnector](#page-22-0)

- **+ [Mil.Arl.Gift.Unity.Messaging](#page-4-0)**
- **+ [Mil.Arl.Gift.Unity.Messaging.](#page-5-0) [Incoming](#page-5-0)**
- **+ [Mil.Arl.Gift.Unity.Messaging.](#page-6-0) [Outgoing](#page-6-0)**

# Class GiftConnection

Provides a target that the hosting HTML webpage can send messages to. Forwards incoming messages from GIFT to the GiftConnector and also performs logic for handling errors when the API consumer does not handle required messsages.

Inheritance

□ System.Object

↳ UnityEngine.Object

**□ UnityEngine.Component** 

- **□ UnityEngine.Behaviour** 
	- ↳ UnityEngine.MonoBehaviour
		- **□** GiftConnection

Inherited Members

UnityEngine.MonoBehaviour.Invoke(System.String, System.Single) UnityEngine.MonoBehaviour.InvokeRepeating(System.String, System.Single, System.Single) UnityEngine.MonoBehaviour.CancelInvoke() UnityEngine.MonoBehaviour.CancelInvoke(System.String) UnityEngine.MonoBehaviour.IsInvoking(System.String) UnityEngine.MonoBehaviour.IsInvoking() UnityEngine.MonoBehaviour.StartCoroutine(System.Collections.IEnumera tor) UnityEngine.MonoBehaviour.StartCoroutine\_Auto(System.Collections.IEn umerator) UnityEngine.MonoBehaviour.StartCoroutine(System.String, System.Object) UnityEngine.MonoBehaviour.StartCoroutine(System.String) UnityEngine.MonoBehaviour.StopCoroutine(System.String) UnityEngine.MonoBehaviour.StopCoroutine(System.Collections.IEnumera tor) UnityEngine.MonoBehaviour.StopCoroutine(UnityEngine.Coroutine) UnityEngine.MonoBehaviour.StopAllCoroutines() UnityEngine.MonoBehaviour.print(System.Object) UnityEngine.MonoBehaviour.useGUILayout UnityEngine.MonoBehaviour.runInEditMode UnityEngine.Behaviour.enabled UnityEngine.Behaviour.isActiveAndEnabled UnityEngine.Component.GetComponent(System.Type)

UnityEngine.Component.GetComponent<T>() UnityEngine.Component.GetComponent(System.String) UnityEngine.Component.GetComponentInChildren(System.Type, System.Boolean) UnityEngine.Component.GetComponentInChildren(System.Type) UnityEngine.Component.GetComponentInChildren<T>() UnityEngine.Component.GetComponentInChildren<T>(System.Boolean) UnityEngine.Component.GetComponentsInChildren(System.Type) UnityEngine.Component.GetComponentsInChildren(System.Type, System.Boolean) UnityEngine.Component.GetComponentsInChildren<T> (System.Boolean) UnityEngine.Component.GetComponentsInChildren<T> (System.Boolean, System.Collections.Generic.List<T>) UnityEngine.Component.GetComponentsInChildren<T>() UnityEngine.Component.GetComponentsInChildren<T> (System.Collections.Generic.List<T>) UnityEngine.Component.GetComponentInParent(System.Type) UnityEngine.Component.GetComponentInParent<T>() UnityEngine.Component.GetComponentsInParent(System.Type) UnityEngine.Component.GetComponentsInParent(System.Type, System.Boolean) UnityEngine.Component.GetComponentsInParent<T>(System.Boolean) UnityEngine.Component.GetComponentsInParent<T>(System.Boolean, System.Collections.Generic.List<T>) UnityEngine.Component.GetComponentsInParent<T>() UnityEngine.Component.GetComponents(System.Type) UnityEngine.Component.GetComponents(System.Type, System.Collections.Generic.List<UnityEngine.Component>) UnityEngine.Component.GetComponents<T> (System.Collections.Generic.List<T>) UnityEngine.Component.GetComponents<T>() UnityEngine.Component.CompareTag(System.String) UnityEngine.Component.SendMessageUpwards(System.String, System.Object, UnityEngine.SendMessageOptions) UnityEngine.Component.SendMessageUpwards(System.String, System.Object) UnityEngine.Component.SendMessageUpwards(System.String) UnityEngine.Component.SendMessageUpwards(System.String, UnityEngine.SendMessageOptions) UnityEngine.Component.SendMessage(System.String, System.Object, UnityEngine.SendMessageOptions) UnityEngine.Component.SendMessage(System.String, System.Object) UnityEngine.Component.SendMessage(System.String) UnityEngine.Component.SendMessage(System.String, UnityEngine.SendMessageOptions) UnityEngine.Component.BroadcastMessage(System.String, System.Object, UnityEngine.SendMessageOptions)

UnityEngine.Component.BroadcastMessage(System.String, System.Object) UnityEngine.Component.BroadcastMessage(System.String) UnityEngine.Component.BroadcastMessage(System.String, UnityEngine.SendMessageOptions) UnityEngine.Component.transform UnityEngine.Component.gameObject UnityEngine.Component.tag UnityEngine.Component.rigidbody UnityEngine.Component.rigidbody2D UnityEngine.Component.camera UnityEngine.Component.light UnityEngine.Component.animation UnityEngine.Component.constantForce UnityEngine.Component.renderer UnityEngine.Component.audio UnityEngine.Component.guiText UnityEngine.Component.networkView UnityEngine.Component.guiElement UnityEngine.Component.guiTexture UnityEngine.Component.collider UnityEngine.Component.collider2D UnityEngine.Component.hingeJoint UnityEngine.Component.particleEmitter UnityEngine.Component.particleSystem UnityEngine.Object.Destroy(UnityEngine.Object, System.Single) UnityEngine.Object.Destroy(UnityEngine.Object) UnityEngine.Object.DestroyImmediate(UnityEngine.Object, System.Boolean) UnityEngine.Object.DestroyImmediate(UnityEngine.Object) UnityEngine.Object.FindObjectsOfType(System.Type) UnityEngine.Object.DontDestroyOnLoad(UnityEngine.Object) UnityEngine.Object.DestroyObject(UnityEngine.Object, System.Single) UnityEngine.Object.DestroyObject(UnityEngine.Object) UnityEngine.Object.FindSceneObjectsOfType(System.Type) UnityEngine.Object.FindObjectsOfTypeIncludingAssets(System.Type) UnityEngine.Object.FindObjectsOfTypeAll(System.Type) UnityEngine.Object.ToString() UnityEngine.Object.GetInstanceID() UnityEngine.Object.GetHashCode() UnityEngine.Object.Equals(System.Object) UnityEngine.Object.Instantiate(UnityEngine.Object, UnityEngine.Vector3, UnityEngine.Quaternion) UnityEngine.Object.Instantiate(UnityEngine.Object, UnityEngine.Vector3, UnityEngine.Quaternion, UnityEngine.Transform) UnityEngine.Object.Instantiate(UnityEngine.Object) UnityEngine.Object.Instantiate(UnityEngine.Object, UnityEngine.Transform)

UnityEngine.Object.Instantiate(UnityEngine.Object, UnityEngine.Transform, System.Boolean) UnityEngine.Object.Instantiate<T>(T) UnityEngine.Object.Instantiate<T>(T, UnityEngine.Vector3, UnityEngine.Quaternion) UnityEngine.Object.Instantiate<T>(T, UnityEngine.Vector3, UnityEngine.Quaternion, UnityEngine.Transform) UnityEngine.Object.Instantiate<T>(T, UnityEngine.Transform) UnityEngine.Object.Instantiate<T>(T, UnityEngine.Transform, System.Boolean) UnityEngine.Object.FindObjectsOfType<T>() UnityEngine.Object.FindObjectOfType<T>() UnityEngine.Object.FindObjectOfType(System.Type) UnityEngine.Object.name UnityEngine.Object.hideFlags System.Object.Equals(System.Object, System.Object) System.Object.ReferenceEquals(System.Object, System.Object) System.Object.GetType() System.Object.MemberwiseClone()

#### **Namespace**: [Mil.Arl.Gift.Unity.Connectivity](#page-2-0)

**Assembly**: Assembly-CSharp.dll

Syntax

public class GiftConnection : MonoBehaviour

# Methods

# OnExternalMessageReceived(String)

Method that is called externally by the hosting HTML page when a message is sent from GIFT, to the Unity WebGL application.

#### **Declaration**

public IEnumerator OnExternalMessageReceived(string mess age)

#### Parameters

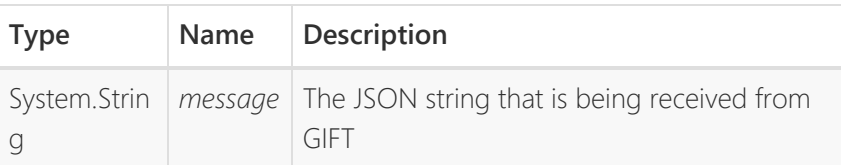

#### Returns

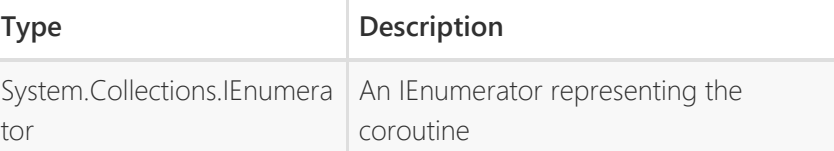

[Back to top](#page-15-0)

<span id="page-20-0"></span>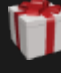

[Api Documentation](#page-1-0) / [Mil.Arl.Gift.Unity.Connectivity](#page-2-0) / [GiftConnectorFactory](#page-20-0)

#### Enter here to filter.

# **- [Mil.Arl.Gift.Unity.Connectivity](#page-2-0)**

[AbstractGiftConnector](#page-7-0) [AbstractGiftConnector.Gift](#page-25-0) **[ConnectorState](#page-25-0) [GiftConnection](#page-15-0) [GiftConnectorFactory](#page-20-0)** [UnityWebGLGiftConnector](#page-22-0)

- **+ [Mil.Arl.Gift.Unity.Messaging](#page-4-0)**
- **+ [Mil.Arl.Gift.Unity.Messaging.](#page-5-0) [Incoming](#page-5-0)**
- **+ [Mil.Arl.Gift.Unity.Messaging.](#page-6-0) [Outgoing](#page-6-0)**

# Class GiftConnectorFactory

The factory class that constructs AbstractGiftConnectors. Responsible for ensuring that only one instance of a each type of connector exists at any given time.

Inheritance

↳ System.Object □ GiftConnectorFactory

Inherited Members

System.Object.ToString() System.Object.Equals(System.Object) System.Object.Equals(System.Object, System.Object) System.Object.ReferenceEquals(System.Object, System.Object) System.Object.GetHashCode() System.Object.GetType() System.Object.MemberwiseClone()

#### **Namespace**: [Mil.Arl.Gift.Unity.Connectivity](#page-2-0)

**Assembly**: Assembly-CSharp.dll

Syntax

public class GiftConnectorFactory

# Methods

# CreateGiftConnector(Type)

Creates or fetches the connector of a specified type

Declaration

public static AbstractGiftConnector CreateGiftConnector( Type connectorType)

#### Parameters

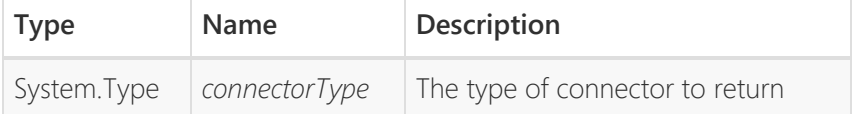

### Returns

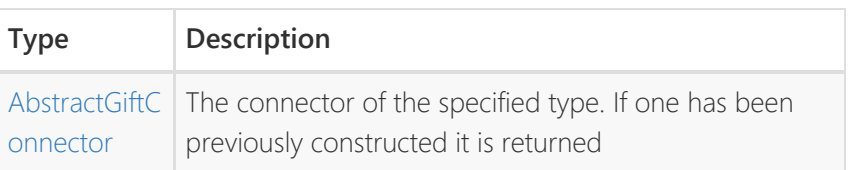

[Back to top](#page-20-0)

<span id="page-22-0"></span>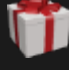

### [Api Documentation](#page-1-0) / [Mil.Arl.Gift.Unity.Connectivity](#page-2-0) / [UnityWebGLGiftConnector](#page-22-0)

#### Enter here to filter.

# **- [Mil.Arl.Gift.Unity.Connectivity](#page-2-0)**

[AbstractGiftConnector](#page-7-0) [AbstractGiftConnector.Gift](#page-25-0) **[ConnectorState](#page-25-0) [GiftConnection](#page-15-0) [GiftConnectorFactory](#page-20-0)** [UnityWebGLGiftConnector](#page-22-0)

- **+ [Mil.Arl.Gift.Unity.Messaging](#page-4-0)**
- **+ [Mil.Arl.Gift.Unity.Messaging.](#page-5-0) [Incoming](#page-5-0)**
- **+ [Mil.Arl.Gift.Unity.Messaging.](#page-6-0) [Outgoing](#page-6-0)**

# Class UnityWebGLGiftConnector

The AbstractGiftConnector implementation for Unity WebGL applications. Used to communicate with GIFT through JavaScript postMessage events. Assumes the Unity WebGL application is hosted inside an iframe embedded in the Tutor.

Inheritance

□ System.Object **□ [AbstractGiftConnector](#page-7-0)** 

**□ UnityWebGLGiftConnector** 

Inherited Members

[AbstractGiftConnector.PostIncomingMessage\(String\)](#page-9-0) AbstractGiftConnector.HasSimanHandler() [AbstractGiftConnector.SendHandshake\(\)](#page-10-0) [AbstractGiftConnector.SendLoadedMessage\(\)](#page-10-1) [AbstractGiftConnector.SendStartedMessage\(\)](#page-12-0) [AbstractGiftConnector.SendStoppedMessage\(\)](#page-12-1) [AbstractGiftConnector.SendFinishedMessage\(\)](#page-9-1) [AbstractGiftConnector.SendSimpleExampleState\(String\)](#page-11-0) [AbstractGiftConnector.SendMessageToGift<T>\(String, T\)](#page-11-1) [AbstractGiftConnector.SendMessageToGift\(String, String\)](#page-11-2) [AbstractGiftConnector.SendMessageToGift\(Message\)](#page-10-2) [AbstractGiftConnector.SendErrorToGift\(String\)](#page-9-2) AbstractGiftConnector Status [AbstractGiftConnector.OnSimanReceived](#page-13-0) [AbstractGiftConnector.OnMessageReceived](#page-13-1) [AbstractGiftConnector.OnFeedbackReceived](#page-13-2) System.Object.ToString() System.Object.Equals(System.Object) System.Object.Equals(System.Object, System.Object) System.Object.ReferenceEquals(System.Object, System.Object) System.Object.GetHashCode() System.Object.GetType() System.Object.MemberwiseClone()

**Namespace**: [Mil.Arl.Gift.Unity.Connectivity](#page-2-0)

**Assembly**: Assembly-CSharp.dll

Syntax

public class UnityWebGLGiftConnector : AbstractGiftConne ctor

# Constructors

# UnityWebGLGiftConnector()

Declaration

public UnityWebGLGiftConnector()

# Methods

# Deserialize<T>(String)

Deserializes a JSON string using Unity's JSONUtility

### **Declaration**

protected override T Deserialize<T>(string json)

#### Parameters

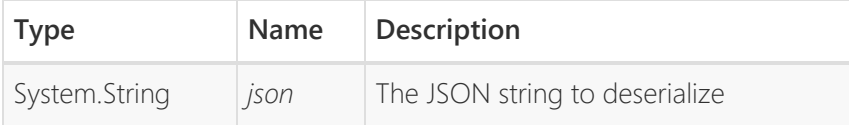

#### Returns

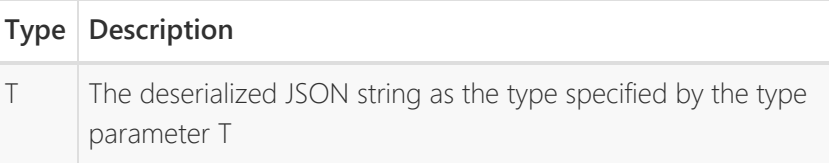

#### Type Parameters

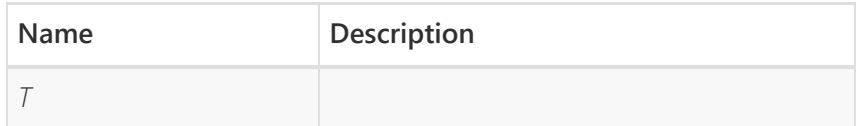

#### Overrides

AbstractGiftConnector.Deserialize<T>(String)

# SendMessageToGift(String)

Sends a string as a message to GIFT using the postMessage JavaScript function. Assumes that the HTML page hosting the Unity WebGL application has specific global scripts present. These scripts are injected when the Unity application is uploaded through the GAT

#### Declaration

# protected override void SendMessageToGift(string message )

#### **Parameters**

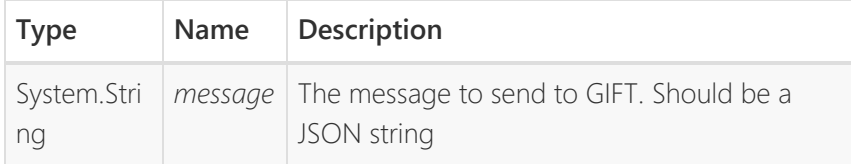

## Overrides

[AbstractGiftConnector.SendMessageToGift\(String\)](#page-10-3)

# Serialize<T>(T)

Converts a given object to a JSON string using Unity's JsonUtility class

## **Declaration**

## protected override string Serialize<T>(T obj)

### **Parameters**

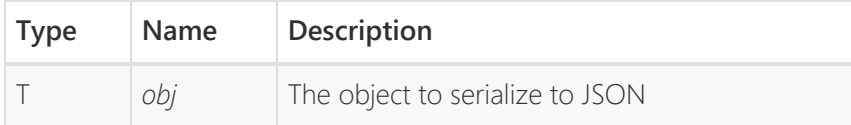

#### Returns

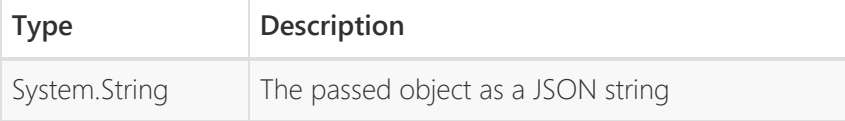

## Type Parameters

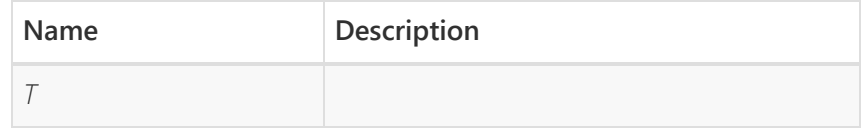

#### Overrides

Mil.Arl.Gift.Unity.Connectivity.AbstractGiftConnector.Serialize<T>(T)

<span id="page-25-0"></span>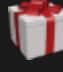

[Api Documentation](#page-1-0) / [Mil.Arl.Gift.Unity.Connectivity](#page-2-0) / [AbstractGiftConnector.GiftConnectorState](#page-25-0)

### Enter here to filter.

**- [Mil.Arl.Gift.Unity.Connectivity](#page-2-0)**

[AbstractGiftConnector](#page-7-0) [AbstractGiftConnector.Gift](#page-25-0) **[ConnectorState](#page-25-0) [GiftConnection](#page-15-0) [GiftConnectorFactory](#page-20-0)** [UnityWebGLGiftConnector](#page-22-0)

- **+ [Mil.Arl.Gift.Unity.Messaging](#page-4-0)**
- **+ [Mil.Arl.Gift.Unity.Messaging.](#page-5-0) [Incoming](#page-5-0)**
- **+ [Mil.Arl.Gift.Unity.Messaging.](#page-6-0) [Outgoing](#page-6-0)**

# Enum AbstractGiftConnector.GiftC onnectorState

The enumeration for all the states a GIFT Training application can be in

**Namespace**: [Mil.Arl.Gift.Unity.Connectivity](#page-2-0)

**Assembly**: Assembly-CSharp.dll

Syntax

public enum GiftConnectorState

# Fields

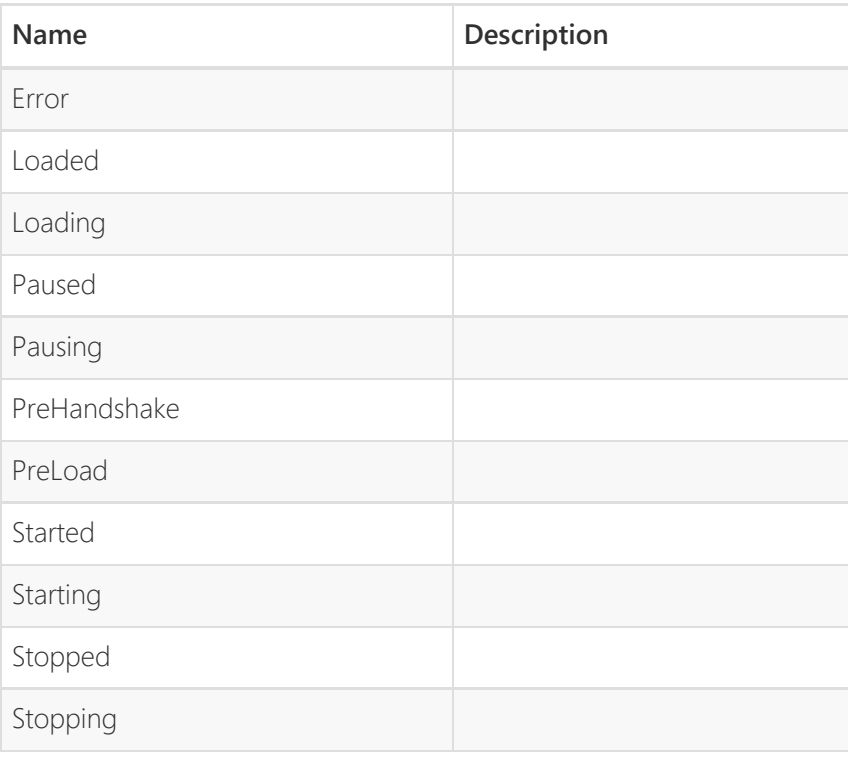

<span id="page-26-0"></span>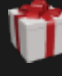

## [Api Documentation](#page-1-0) / [Mil.Arl.Gift.Unity.Messaging](#page-4-0) / [Message](#page-26-0)

### Enter here to filter.

- **+ [Mil.Arl.Gift.Unity.Connectivity](#page-2-0)**
- **- [Mil.Arl.Gift.Unity.Messaging](#page-4-0)** [Message](#page-26-0)
- **+ [Mil.Arl.Gift.Unity.Messaging.](#page-5-0) [Incoming](#page-5-0)**
- **+ [Mil.Arl.Gift.Unity.Messaging.](#page-6-0) [Outgoing](#page-6-0)**

# Class Message

The class that represents a message to or from GIFT. An instance of Message is serialized as a JSON string to be between GIFT and the embedded training application who then deserializes Message and eventually deserializes payload as a specific type of object.

#### Inheritance

↳ System.Object □ Message

Inherited Members

System.Object.ToString() System.Object.Equals(System.Object) System.Object.Equals(System.Object, System.Object) System.Object.ReferenceEquals(System.Object, System.Object) System.Object.GetHashCode() System.Object.GetType() System.Object.MemberwiseClone()

#### **Namespace**: [Mil.Arl.Gift.Unity.Messaging](#page-4-0)

**Assembly**: Assembly-CSharp.dll

Syntax

[Serializable] public class Message

# Fields

## Feedback

**Declaration** 

public const string Feedback = "Feedback"

## Field Value

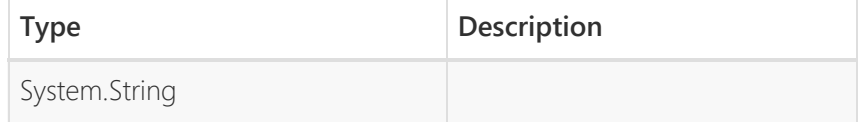

# GenericJSONState

### Declaration

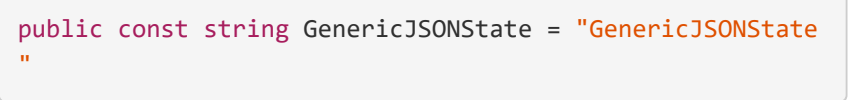

## Field Value

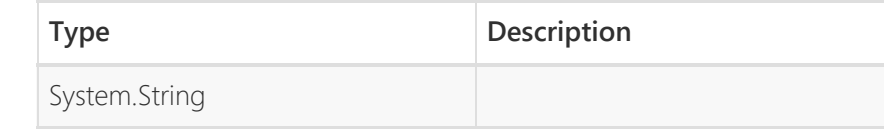

# payload

The message content itself as a JSON string. Uses the above field 'type' as a hint on what object to deserialize the object as.

#### **Declaration**

public string payload

#### Field Value

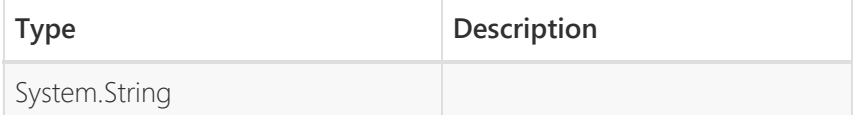

# Siman

Declaration

public const string Siman = "Siman"

#### Field Value

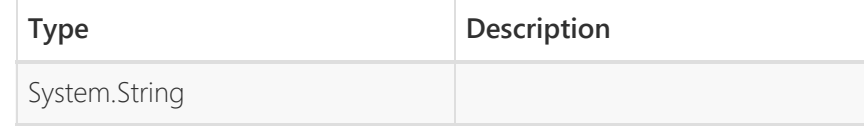

# SimanResponse

#### **Declaration**

public const string SimanResponse = "SimanResponse"

#### Field Value

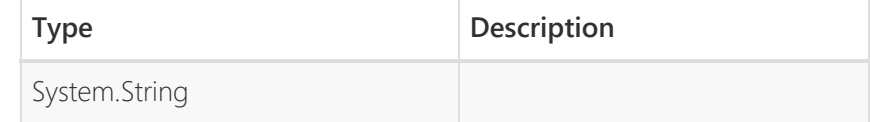

# SimpleExampleState

#### Declaration

public const string SimpleExampleState = "SimpleExampleS tate"

Field Value

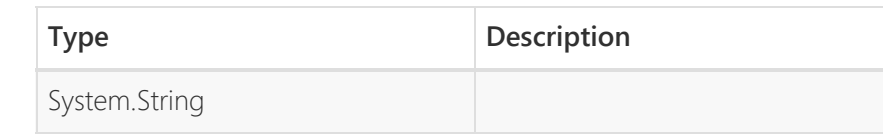

# **StopFreeze**

Declaration

# public const string StopFreeze = "StopFreeze"

Field Value

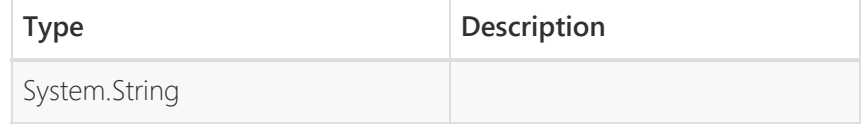

# type

The type of the sibling payload field. Used as a hint on how to deserialize the payload for the receiver of this message. Should be assigned one of the public const strings of the Message class.

## **Declaration**

public string type

### Field Value

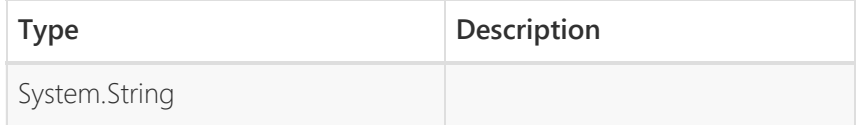

<span id="page-29-0"></span>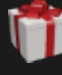

## [Api Documentation](#page-1-0) / [Mil.Arl.Gift.Unity.Messaging.Incoming](#page-5-0) / [Siman](#page-29-0)

#### Enter here to filter.

- **+ [Mil.Arl.Gift.Unity.Connectivity](#page-2-0)**
- **+ [Mil.Arl.Gift.Unity.Messaging](#page-4-0)**
- **- [Mil.Arl.Gift.Unity.Messaging.](#page-5-0) [Incoming](#page-5-0)**

[Siman](#page-29-0) [SingleStringPayload](#page-32-0)

**+ [Mil.Arl.Gift.Unity.Messaging.](#page-6-0) [Outgoing](#page-6-0)**

# Class Siman

Represents a Siman message from Unity.

Inheritance

□ System.Object □ Siman

Inherited Members

System.Object.ToString() System.Object.Equals(System.Object) System.Object.Equals(System.Object, System.Object) System.Object.ReferenceEquals(System.Object, System.Object) System.Object.GetHashCode() System.Object.GetType() System.Object.MemberwiseClone()

**Namespace**: [Mil.Arl.Gift.Unity.Messaging.Incoming](#page-5-0)

**Assembly**: Assembly-CSharp.dll

Syntax

[Serializable] public class Siman

# Fields

### Load

Declaration

public const string Load = "Load"

#### Field Value

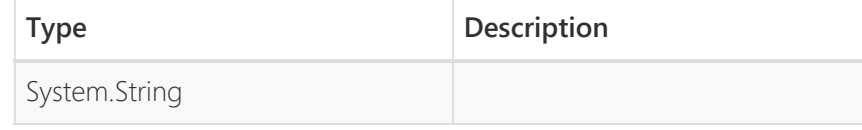

# LoadArgs

Key Value pairs that are used as inputs for Siman load messages. Null for all other message tyeps

Declaration

#### public Dictionary<string, string> LoadArgs

Field Value

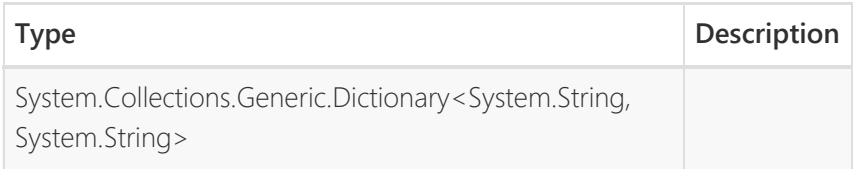

# Pause

Declaration

public const string Pause = "Pause"

#### Field Value

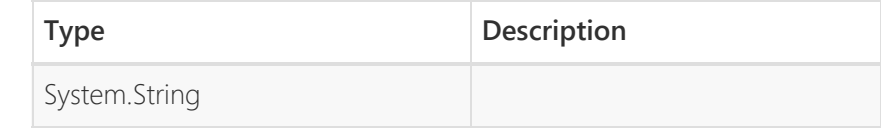

# Restart

**Declaration** 

public const string Restart = "Restart"

#### Field Value

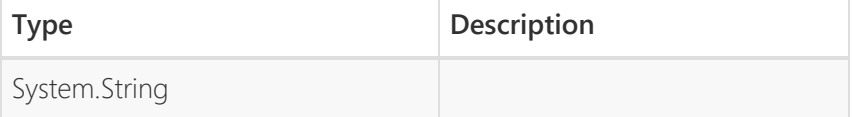

### Resume

Declaration

public const string Resume = "Resume"

#### Field Value

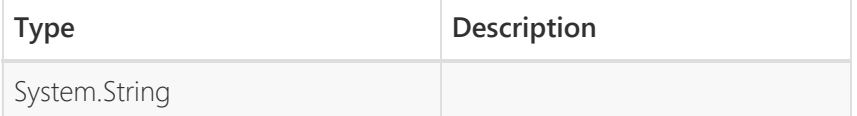

# RouteType

The type of routing the Siman message uses. Should always be embedded application. Included here for complete representation of the Siman Message

**Declaration** 

public string RouteType

#### Field Value

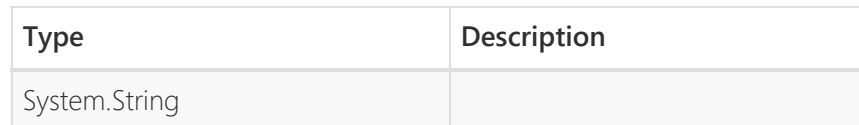

# Siman\_Type

The type of Siman message that this object represents. One of the public const strigs in the Siman class should be used for this value.

Declaration

# public string Siman\_Type

## Field Value

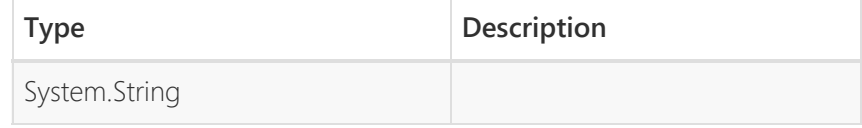

# Start

## Declaration

public const string Start = "Start"

## Field Value

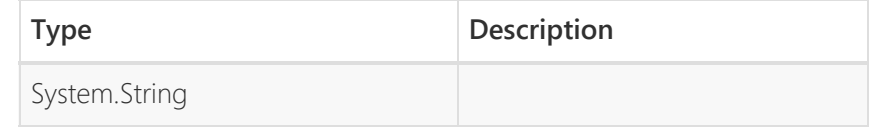

# Stop

**Declaration** 

public const string Stop = "Stop"

## Field Value

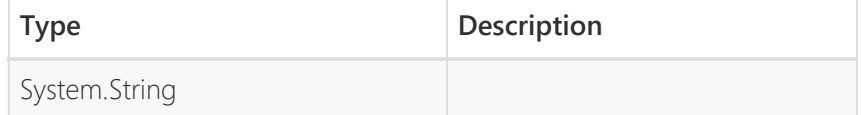

<span id="page-32-0"></span>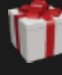

[Api Documentation](#page-1-0) / [Mil.Arl.Gift.Unity.Messaging.Incoming](#page-5-0) / [SingleStringPayload](#page-32-0)

### Enter here to filter.

- **+ [Mil.Arl.Gift.Unity.Connectivity](#page-2-0)**
- **+ [Mil.Arl.Gift.Unity.Messaging](#page-4-0)**
- **- [Mil.Arl.Gift.Unity.Messaging.](#page-5-0) [Incoming](#page-5-0)**

[Siman](#page-29-0) [SingleStringPayload](#page-32-0)

**+ [Mil.Arl.Gift.Unity.Messaging.](#page-6-0) [Outgoing](#page-6-0)**

# Class SingleStringPayload

Wrapper around a single string. Used only for deserializing a feedback request's feedback string.

Inheritance

□ System.Object □ SingleStringPayload

Inherited Members

System.Object.ToString() System.Object.Equals(System.Object) System.Object.Equals(System.Object, System.Object) System.Object.ReferenceEquals(System.Object, System.Object) System.Object.GetHashCode() System.Object.GetType() System.Object.MemberwiseClone()

#### **Namespace**: [Mil.Arl.Gift.Unity.Messaging.Incoming](#page-5-0)

**Assembly**: Assembly-CSharp.dll

Syntax

```
[Serializable]
public class SingleStringPayload
```
# Constructors

# SingleStringPayload(String)

Initializes a SingleStringPayload's string field with the given value

**Declaration** 

public SingleStringPayload(string var)

#### Parameters

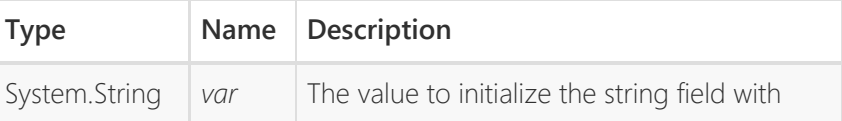

# Fields

# **StringPayload**

The string value

Declaration

# public string StringPayload

# Field Value

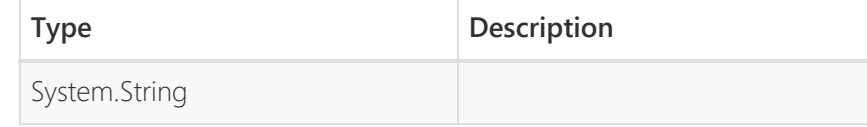

<span id="page-34-0"></span>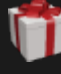

## [Api Documentation](#page-1-0) / [Mil.Arl.Gift.Unity.Messaging.Outgoing](#page-6-0) / [SimpleExampleState](#page-34-0)

#### Enter here to filter.

- **+ [Mil.Arl.Gift.Unity.Connectivity](#page-2-0)**
- **+ [Mil.Arl.Gift.Unity.Messaging](#page-4-0)**
- **+ [Mil.Arl.Gift.Unity.Messaging.](#page-5-0) [Incoming](#page-5-0)**
- **- [Mil.Arl.Gift.Unity.Messaging.](#page-6-0) [Outgoing](#page-6-0)**

**[SimpleExampleState](#page-34-0)** [StopFreeze](#page-36-0)

# Class SimpleExampleState

Class that represents a SimpleExampleState message. Used to serialize to and deserialize from the JSON format that GIFT expects

Inheritance

□ System.Object □ SimpleExampleState

Inherited Members

System.Object.ToString() System.Object.Equals(System.Object) System.Object.Equals(System.Object, System.Object) System.Object.ReferenceEquals(System.Object, System.Object) System.Object.GetHashCode() System.Object.GetType() System.Object.MemberwiseClone()

**Namespace**: [Mil.Arl.Gift.Unity.Messaging.Outgoing](#page-6-0)

**Assembly**: Assembly-CSharp.dll

Syntax

[Serializable] public class SimpleExampleState

# Constructors

# SimpleExampleState(String)

Constructs a SimpleExampleState and initializes its VAR payload to a given value

**Declaration** 

public SimpleExampleState(string var)

#### Parameters

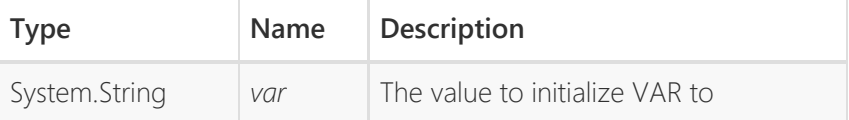

# Fields

# VAR

Declaration

public string VAR

Field Value

**Type Description** 

System.String

[Back to top](#page-34-0)

<span id="page-36-0"></span>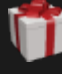

## [Api Documentation](#page-1-0) / [Mil.Arl.Gift.Unity.Messaging.Outgoing](#page-6-0) / [StopFreeze](#page-36-0)

#### Enter here to filter.

- **+ [Mil.Arl.Gift.Unity.Connectivity](#page-2-0)**
- **+ [Mil.Arl.Gift.Unity.Messaging](#page-4-0)**
- **+ [Mil.Arl.Gift.Unity.Messaging.](#page-5-0) [Incoming](#page-5-0)**
- **- [Mil.Arl.Gift.Unity.Messaging.](#page-6-0) [Outgoing](#page-6-0)**

[SimpleExampleState](#page-34-0) **[StopFreeze](#page-36-0)** 

# Class StopFreeze

Class that represents a StopFreeze message. Used to tell GIFT to stop the scenario and advance to the next transition.

Inheritance

□ System.Object □ StopFreeze

Inherited Members

System.Object.ToString() System.Object.Equals(System.Object) System.Object.Equals(System.Object, System.Object) System.Object.ReferenceEquals(System.Object, System.Object) System.Object.GetHashCode() System.Object.GetType() System.Object.MemberwiseClone()

**Namespace**: [Mil.Arl.Gift.Unity.Messaging.Outgoing](#page-6-0)

**Assembly**: Assembly-CSharp.dll

Syntax

```
[Serializable]
public class StopFreeze
```
# Fields

# frozenBehavior

ID for the frozen behavior, that will indicate how the entity or exercise acts while frozen

**Declaration** 

public int frozenBehavior

### Field Value

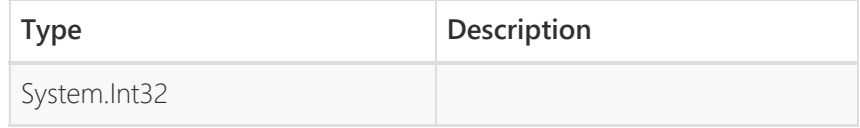

# realWorldTime

The real-world time (UTC, milliseconds since midnight Jan 1, 1970) at which the entity is to start/resume in the exercise.

**Declaration** 

#### public long realWorldTime

Field Value

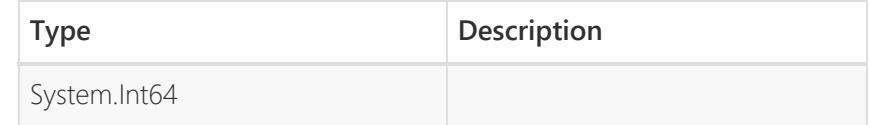

### reason

ID for the reason that an entity or exercise was stopped/frozen

Declaration

public int reason

## Field Value

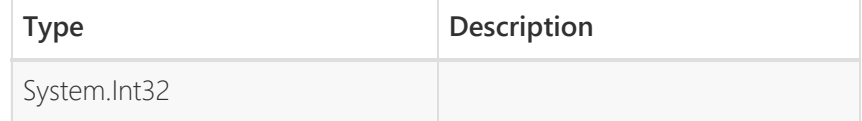

# requestID

Unique ID for this request

#### **Declaration**

public long requestID

#### Field Value

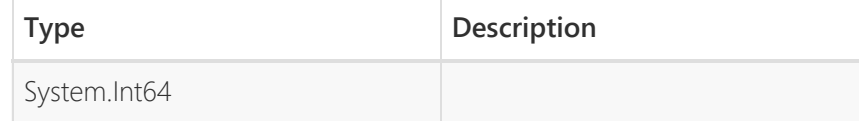